## Текущее состояние работ по программе ПД-14

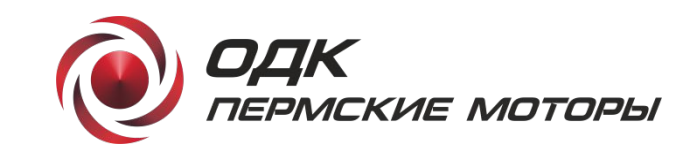

Докладчик: Попов Сергей Владимирович, управляющий директор АО «ОДК-Пермские моторы»

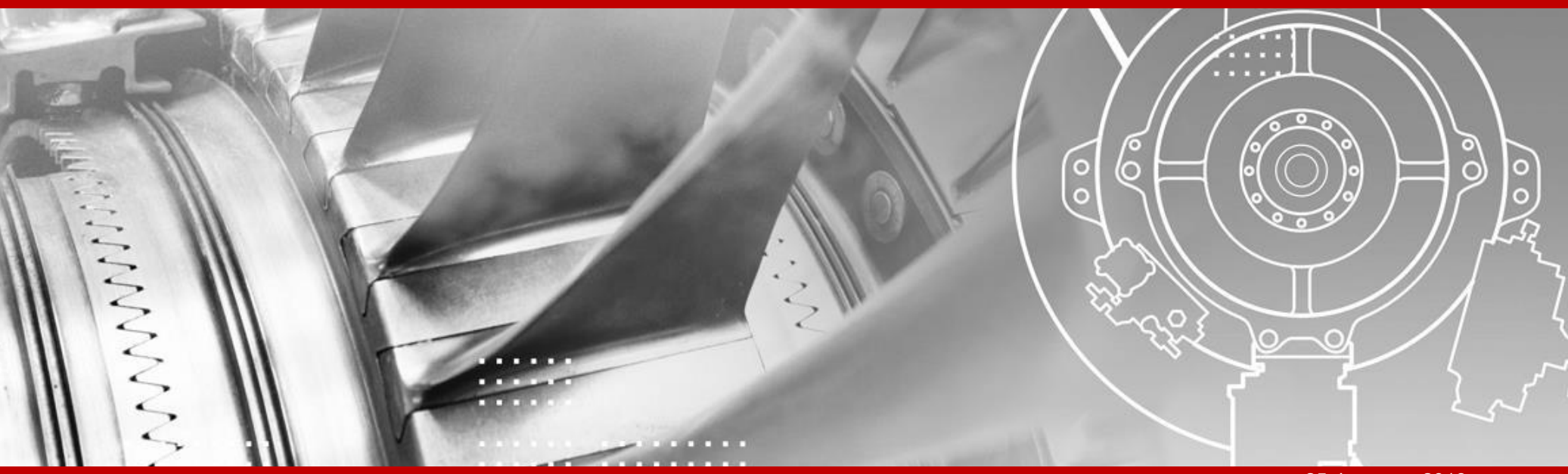

## ДЛЯ ЗАГОЛОВКА В ТРИ СТРОКИ ИСПОЛЬЗУЕТСЯ ARIAL REGULAR РАЗМЕР ШРИФТА 20 PT

Подзаголовок в 1,2 или 3 строки; шрифт серый (RGB: 100;100;100) Arial Regular 14 выравнивание по правому краю и низу, межстрочный интервал 1

ФИО и должность докладчика: серый Arial Regular 14 pt, 1 или 2 строки, выравнивание по правому краю и верху

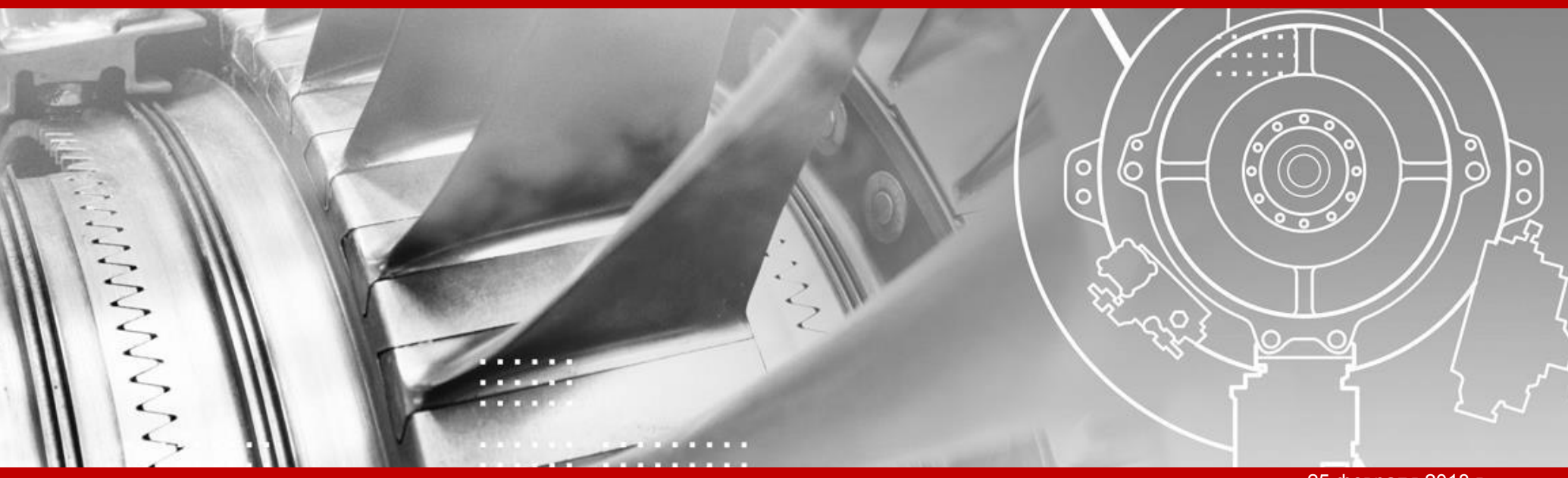

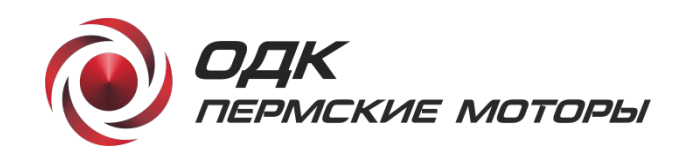

# ДЛЯ ЗАГОЛОВКА В ОДНУ ИЛИ ДВЕ СТРОКИ ИСПОЛЬЗУЕТСЯ ARIAL REGULAR 24 PT

Подзаголовок в 1,2 или 3 строки; шрифт серый (RGB: 100;100;100) Arial Regular 14 выравнивание по правому краю и низу, межстрочный интервал 1

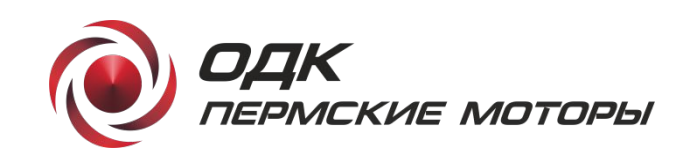

ФИО и должность докладчика: серый Arial Regular 14 pt, 1 или 2 строки, выравнивание по правому краю и верху

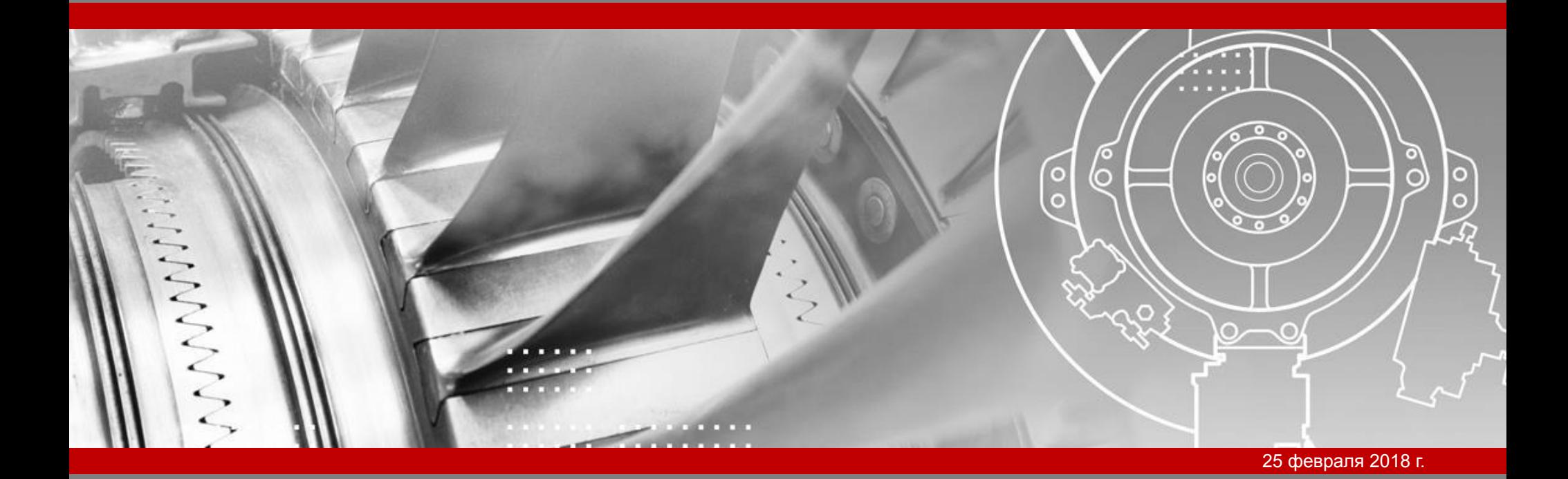

# HEADLINE IN ENGLISH

Subtopic in 1, 2 or 3 lines second line 3 rd line

Name Surname, Position in one or two lines

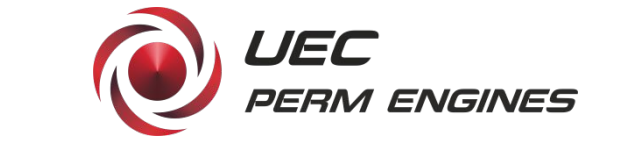

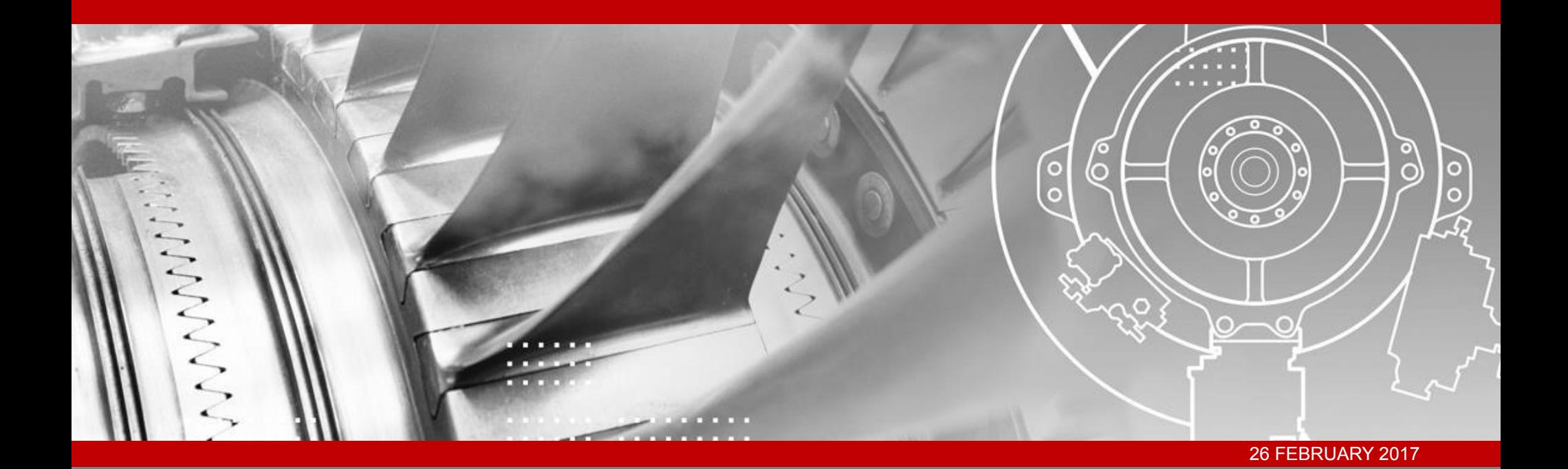

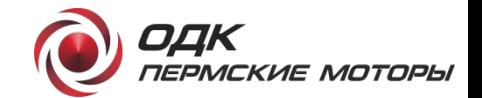

## **Правила оформления**

- выравнивание текста в заголовке слайда по горизонтали по левому краю, по вертикали посередине;
- выравнивание содержимого слайда: по вертикали посередине между верхней и нижней направляющими; по горизонтали – по левому краю или по центру;
- содержимое слайда может быть разбито на 2 или 3 вертикальных блока, расстояние между блоками – 15 мм.

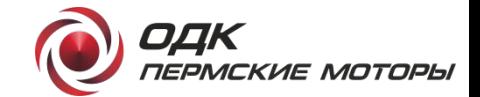

## **Первый блок**

- Текст;
- **текст**;
- **текст.**

## **Второй блок**

- Текст;
- текст;
- текст.

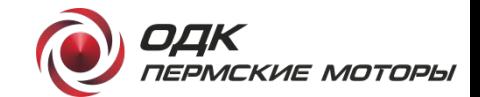

## **Первый блок**

- Текст;
- **текст**;
- **текст.**

### **Второй блок**

- Текст;
- текст;
- текст.

### **Третий блок**

- Текст;
- текст;
- текст.

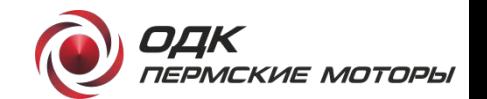

### **Подзаголовок слайда**

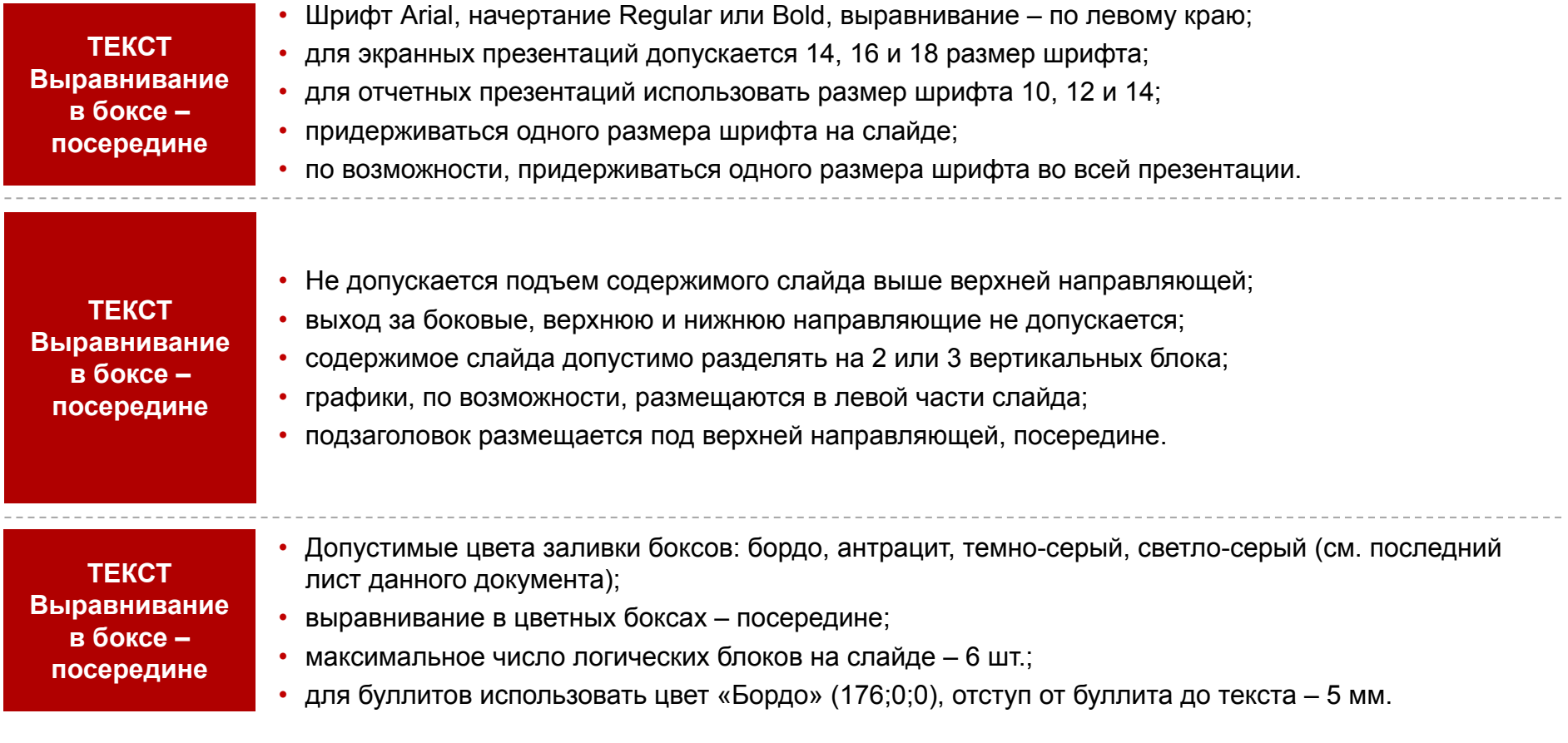

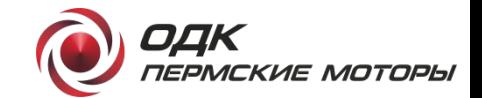

## **Слайд с текстом**

### **Тема 1:**

- текстовый пункт списка с буллитом;
- текстовый пункт списка с буллитом;
- текстовый пункт списка с буллитом.

## **Тема 2:**

- для привлечения внимания допускается **выделение фрагмента текста** цветом «бордо» с жирным начертанием;
- для разделения абзацев текстовых блоков используется интервал в 1 строку;
- отступ первой строки абзаца не используется.

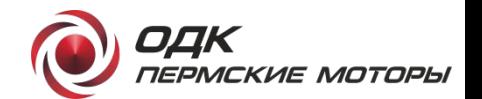

## **Подзаголовок в две строки**

- Текстовая информация размещается по пунктам, выделенным точками (буллитами);
	- ‒ возможно использование подпунктов второго уровня с дефисами;
- в одном пункте или подпункте размещается одно предложение;
- если перечень с буллитами идет после двоеточия, то все элементы начинаются с маленькой буквы;
- если перечень идет как самостоятельная часть текста, то первый элемент начинается с заглавной буквы, последующие – с маленькой.

## **Подзаголовок в две строки**

- Выравнивание текста в буллитах всегда по левому краю;
- элементы списка с буллитами заканчиваются точкой с запятой, в конце списка ставится точка;
- текст в боксах с буллитами располагается сверху или посередине бокса;
- допустимо использовать общеупотребительные сокращения: млн (миллион); млрд (миллиард); тыс. (тысяча); кг (килограмм); ц (центнер); тс (тонна-сила); т (тонна); мм (миллиметр); см (сантиметр); м (метр); км (километр); га (гектар); сек. (секунда); мин (минута); ч (час); Мб (мегабайт); г. (год); гг. (годы), долл. (доллар); руб. (рубль).

**В нижней части слайда допускается размещение горизонтального бокса цвета «бордо» с выводом. Шрифт белый Arial Bold 14 размера.**

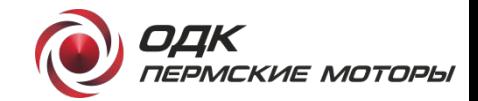

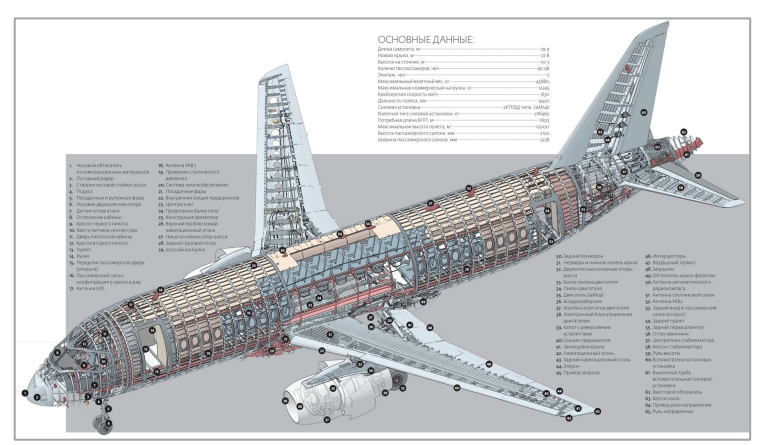

Sukhoi Superjet 100

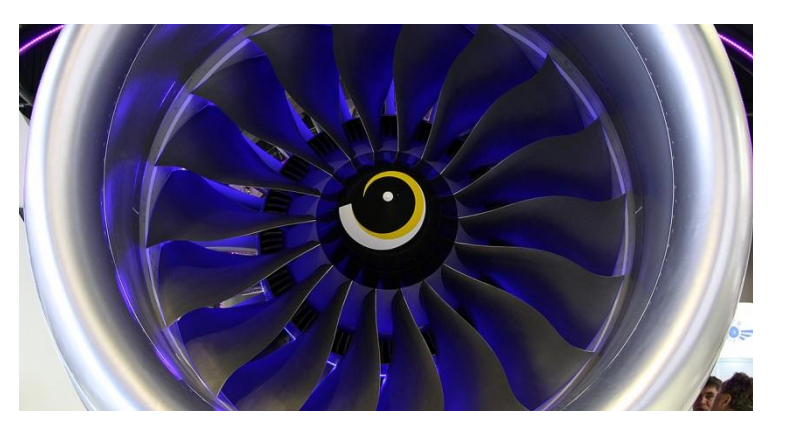

Двигатель ПД-14 на «МАКС-2015»

## **Подзаголовок**

- Разрешается использование фотографий (изображений) из официальных открытых фото архивов АО «ОДК», Государственный корпорации «Ростех» и ПАО «ОАК»;
- допускается использование иных изображений на основании письменного разрешения правообладателя;
- при необходимости, под изображением ставится подпись шрифтом Arial Regular 10 размера, цвет темно-серый, выравнивание по левому или правому краю изображения;
- допускается добавление рамки темно-серого цвета толщиной 0,5 pt по контуру фотографии в случае, если какой-либо ее край сливается с фоном слайда;
- использование тени, прозрачности и иных эффектов не допускается;
- размещение надписей на изображениях не допускается;
- используемые изображения должны удовлетворять следующим техническим параметрам:
	- разрешение не менее 1000 пикселей по длинной стороне;
	- сохранение правильных пропорций изображения (не допускается растягивание изображения по вертикали или по горизонтали);
	- общее соответствие изображения иллюстрируемой теме и дизайну слайда.

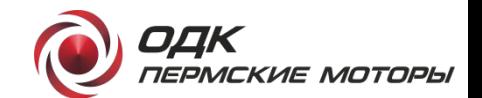

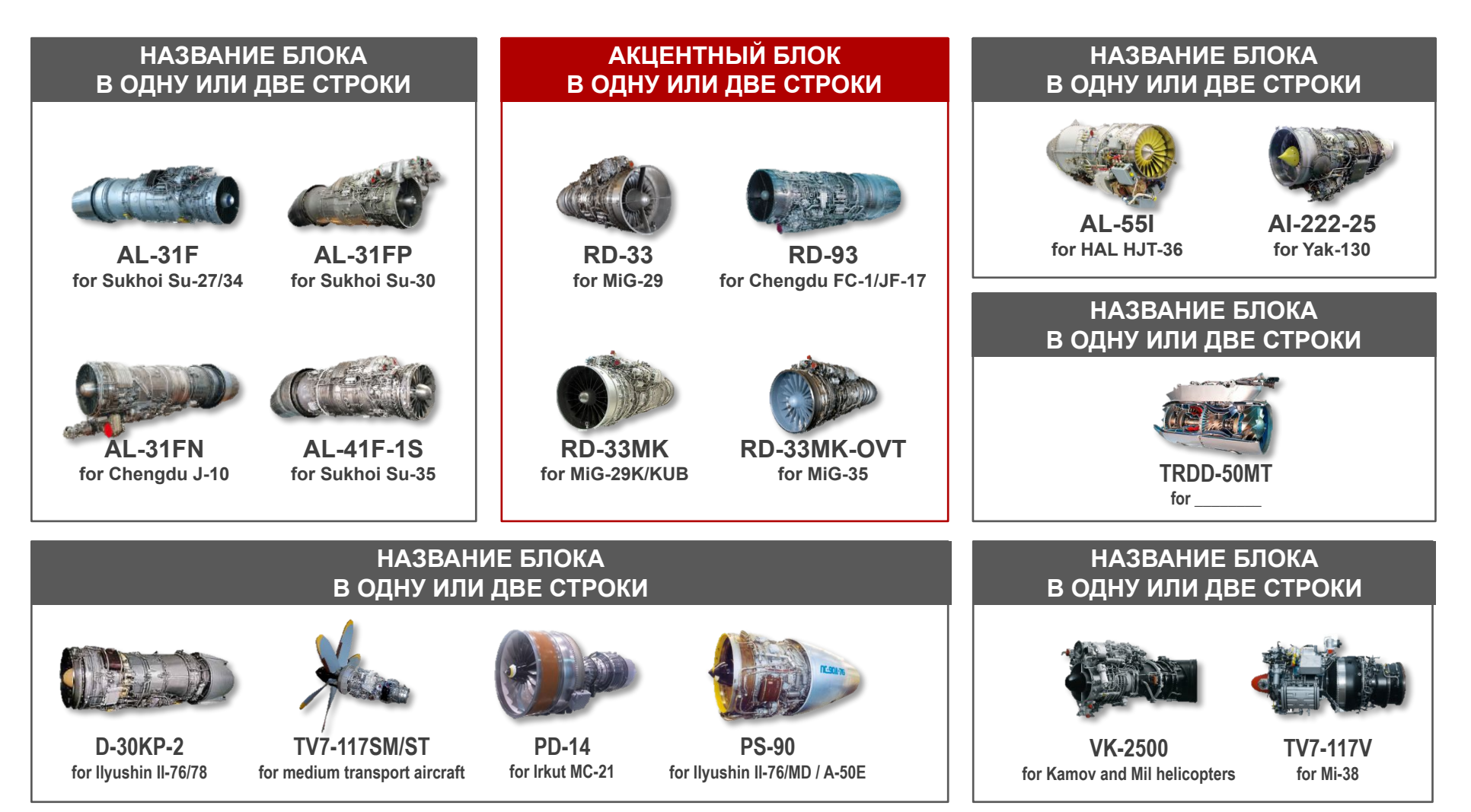

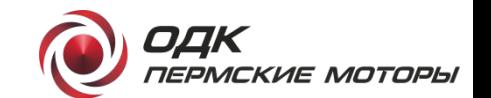

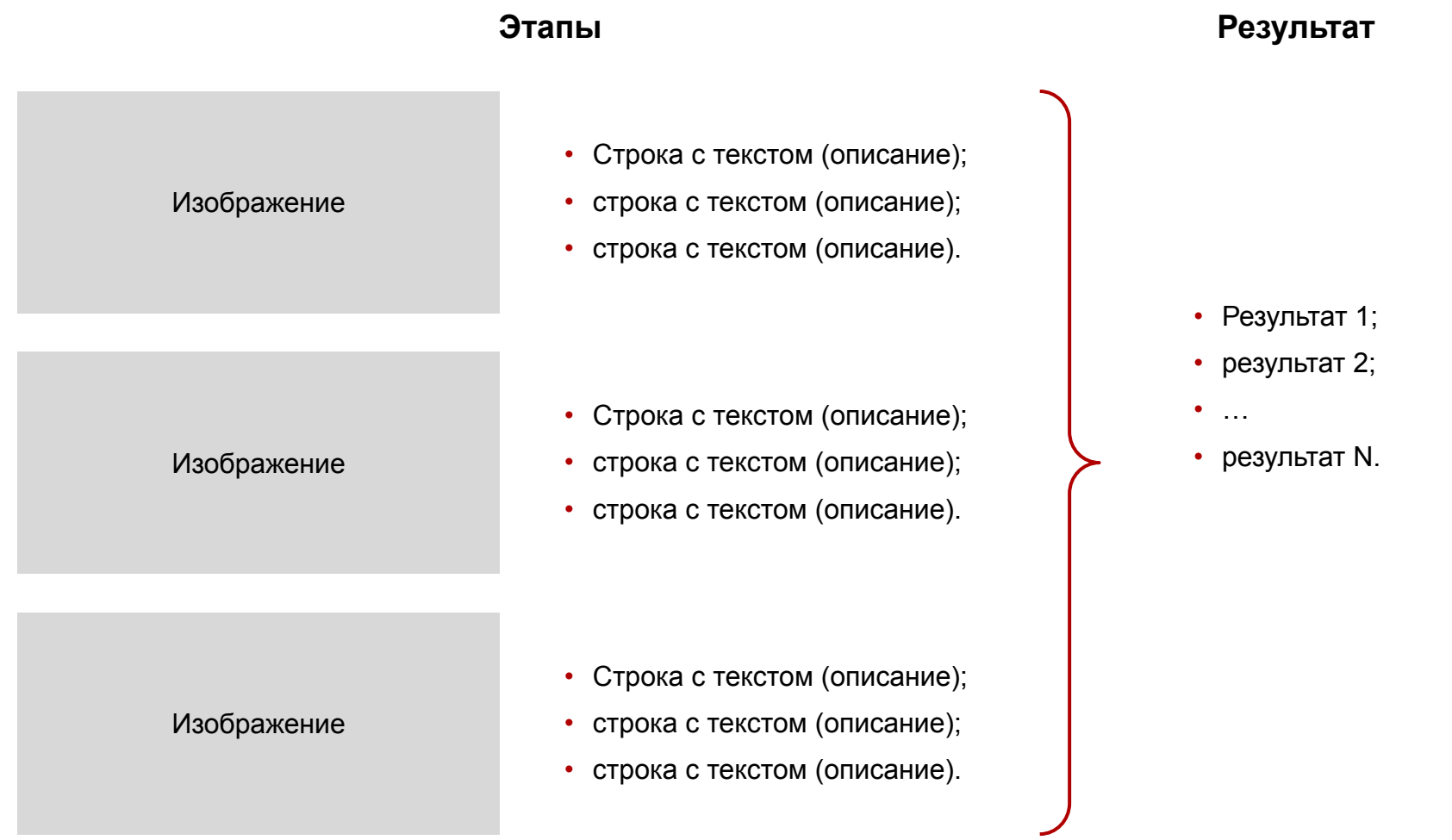

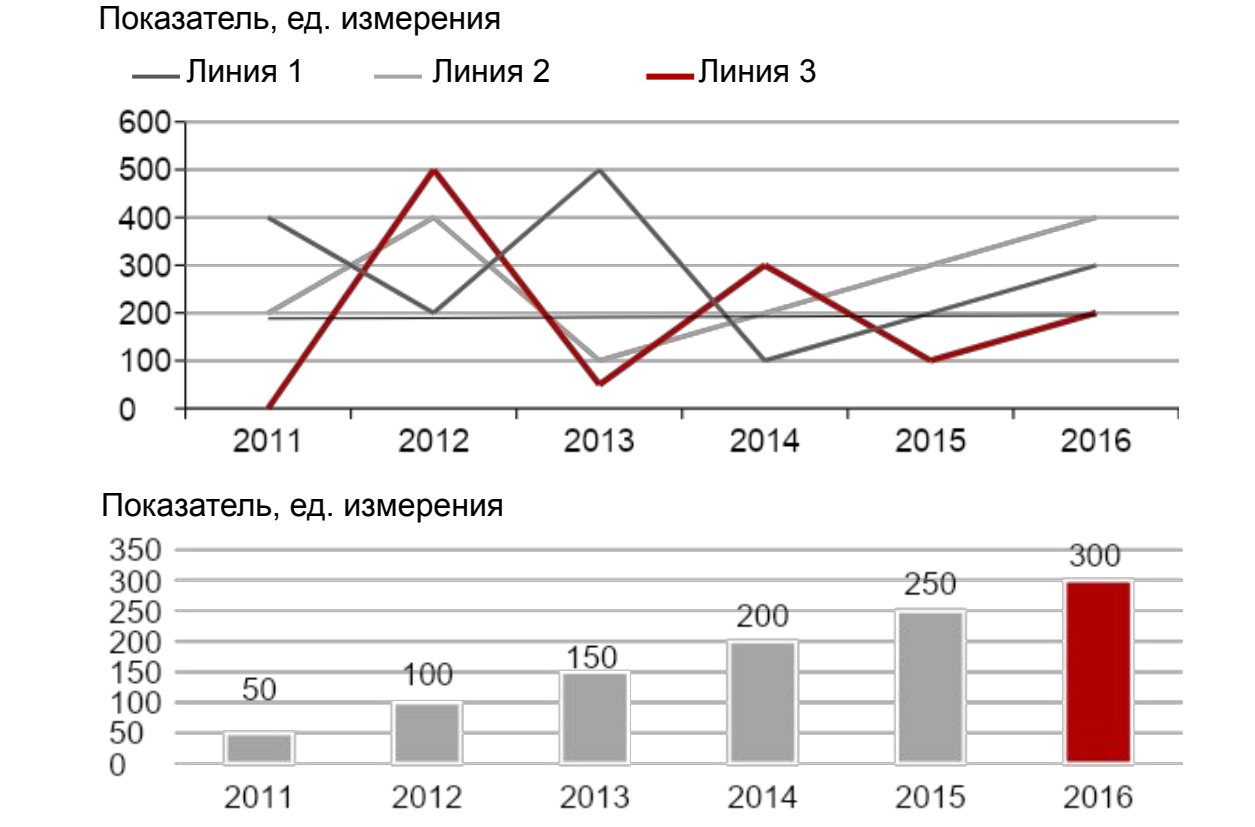

- ) (xx%) (xx%) (xx%) (xx%) (xx%

#### **Название диаграммы или графика**

#### **Краткое описание**

• Основные столбцы диаграмм и линии графиков выполняются в цветах:

OOK

ПЕРМСКИЕ МОТОРЫ

- − черный;
- − антрацит;
- − темно-серый;
- − светло-серый.
- Акцентный столбец или линия графика выполняются цветом «бордо».
- На графиках значения данных не подписываются.
- На диаграммах значения располагаются над столбцом или в его середине.

Рост, %

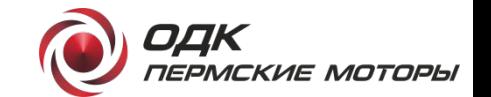

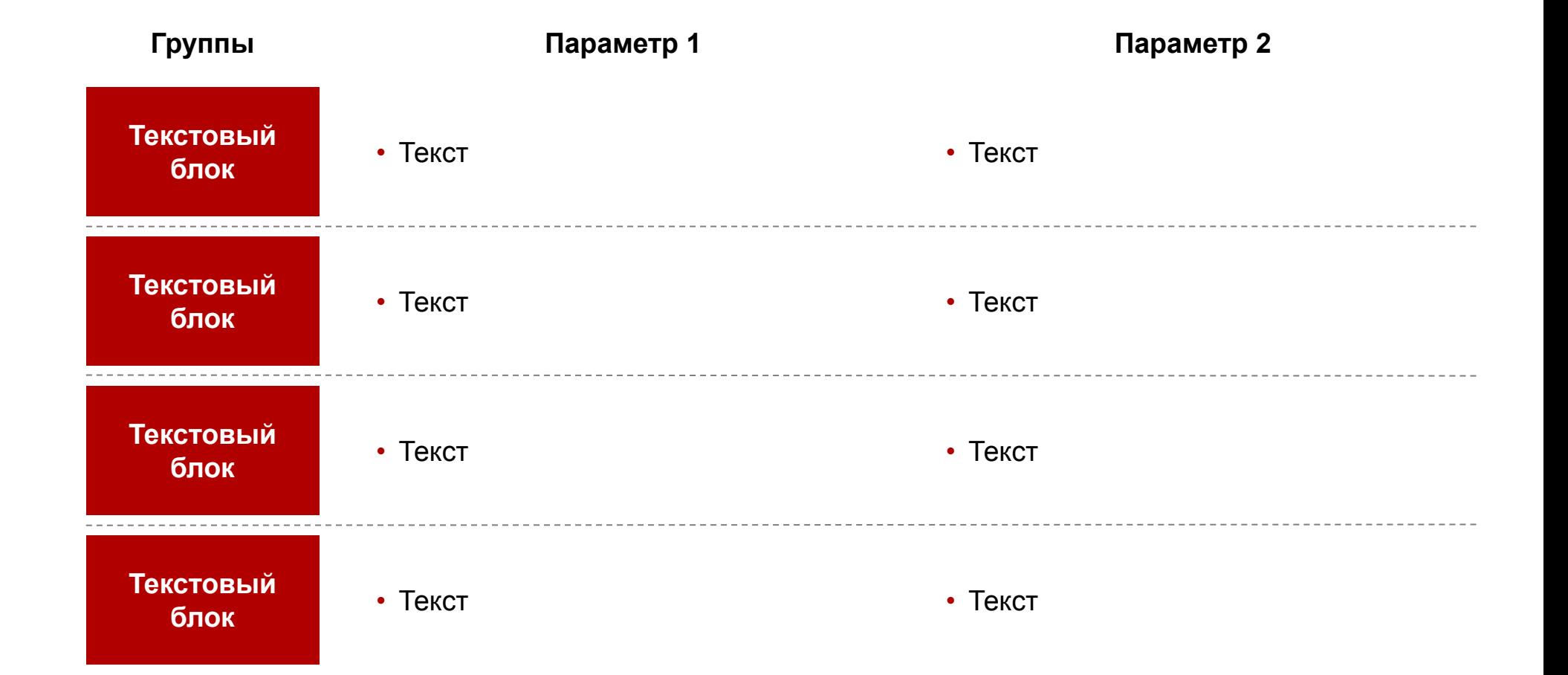

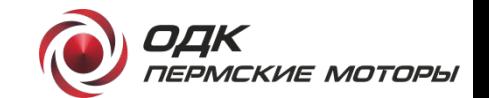

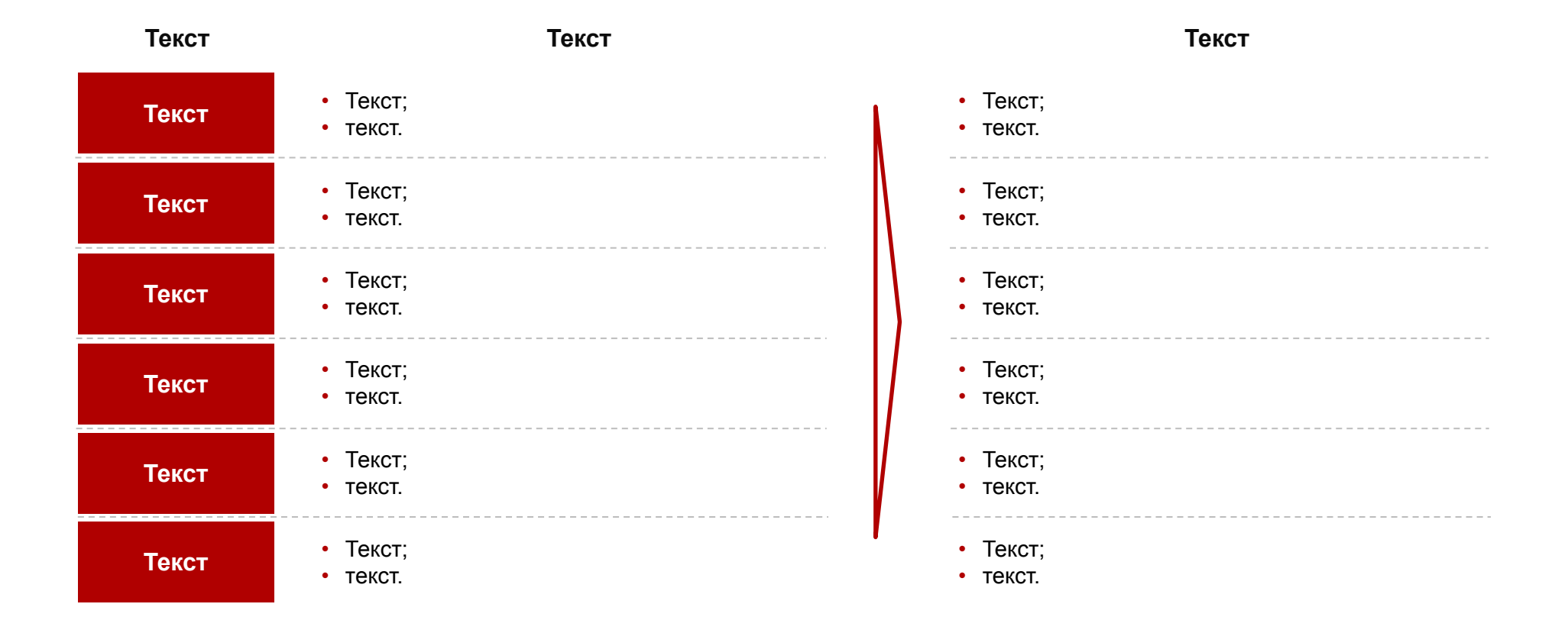

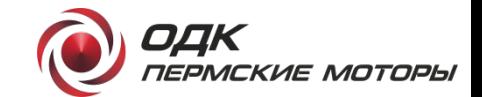

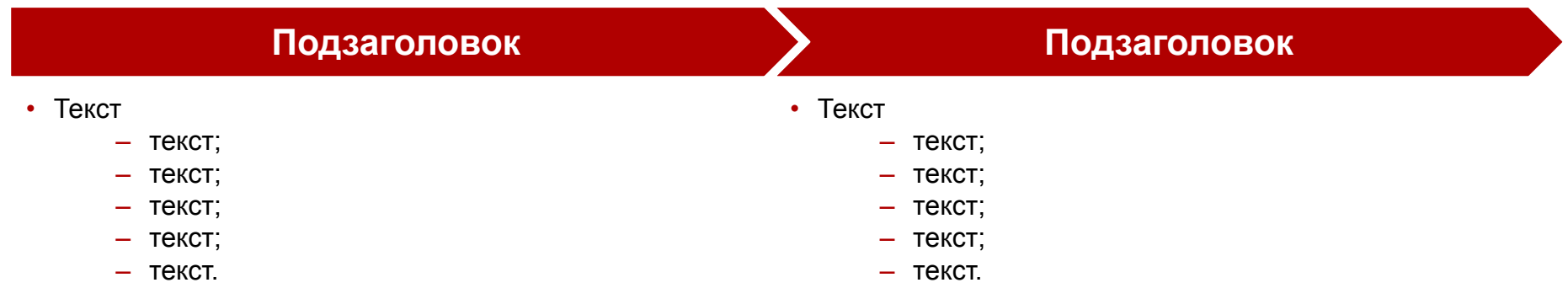

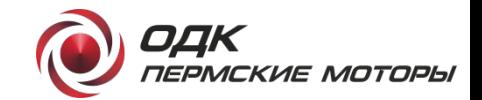

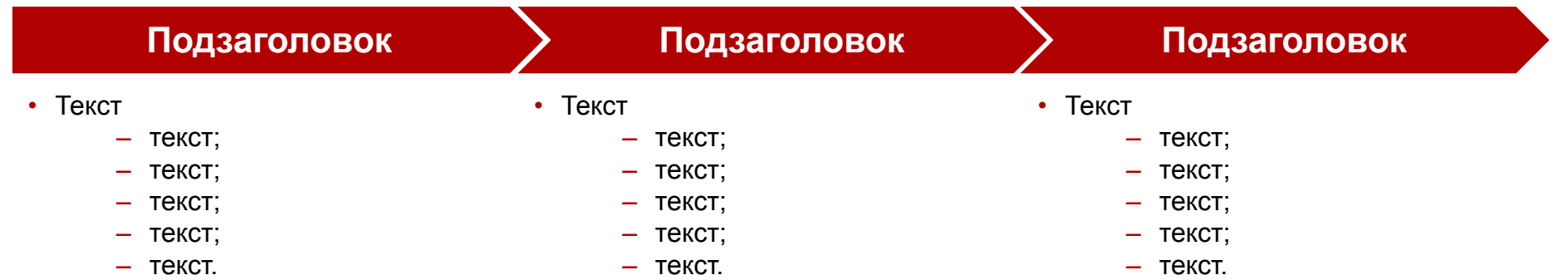

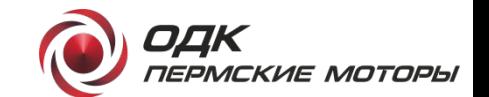

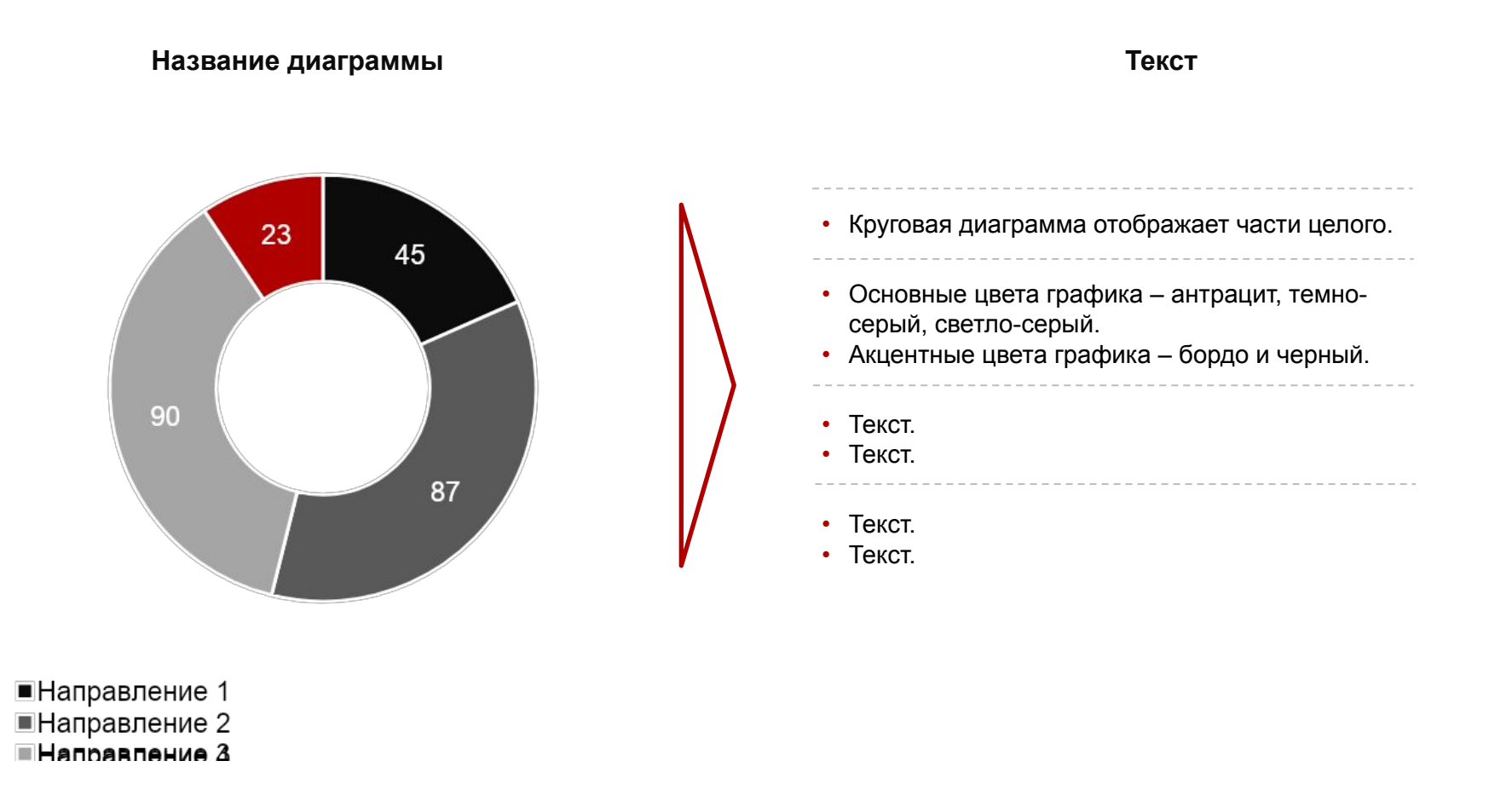

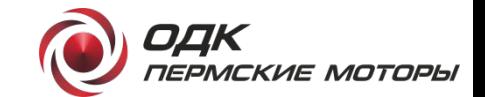

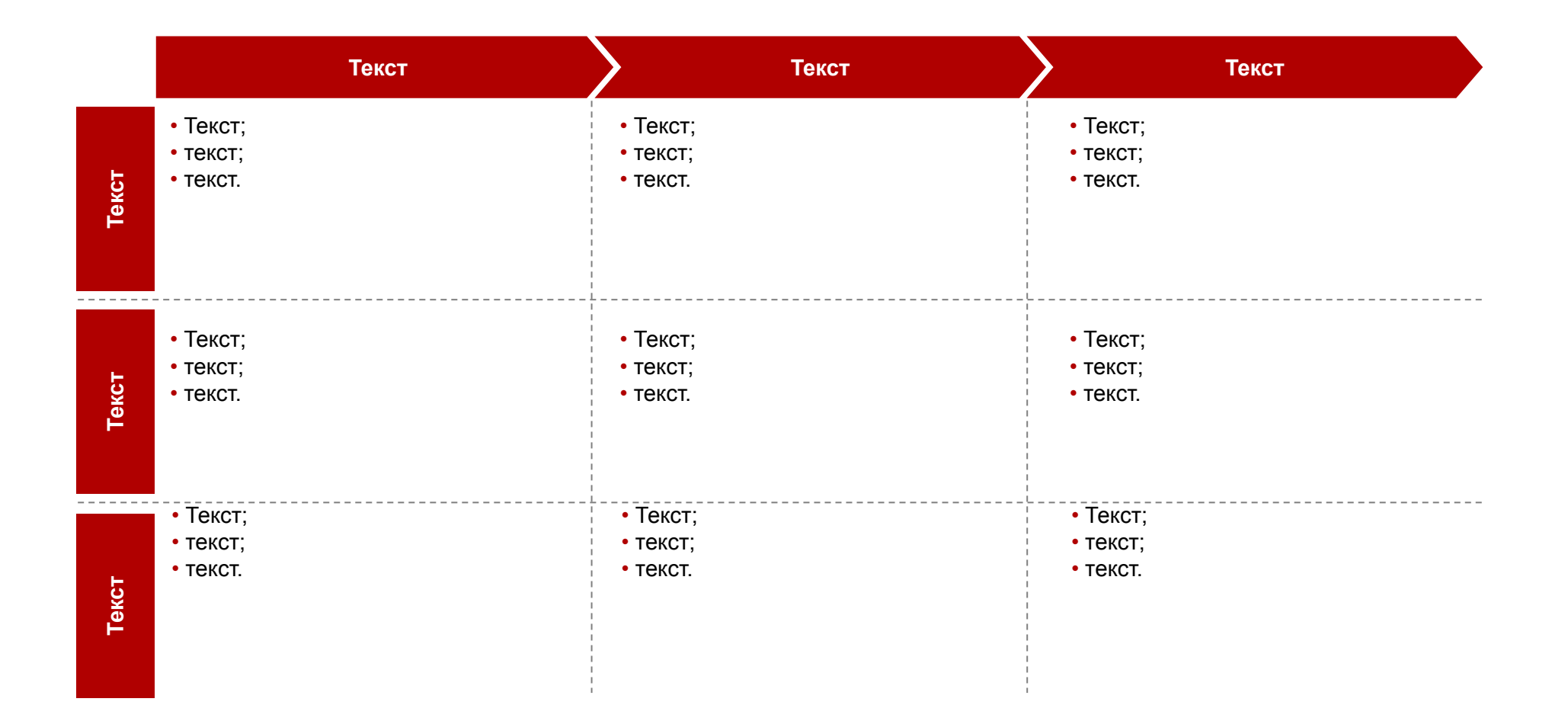

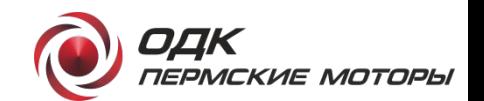

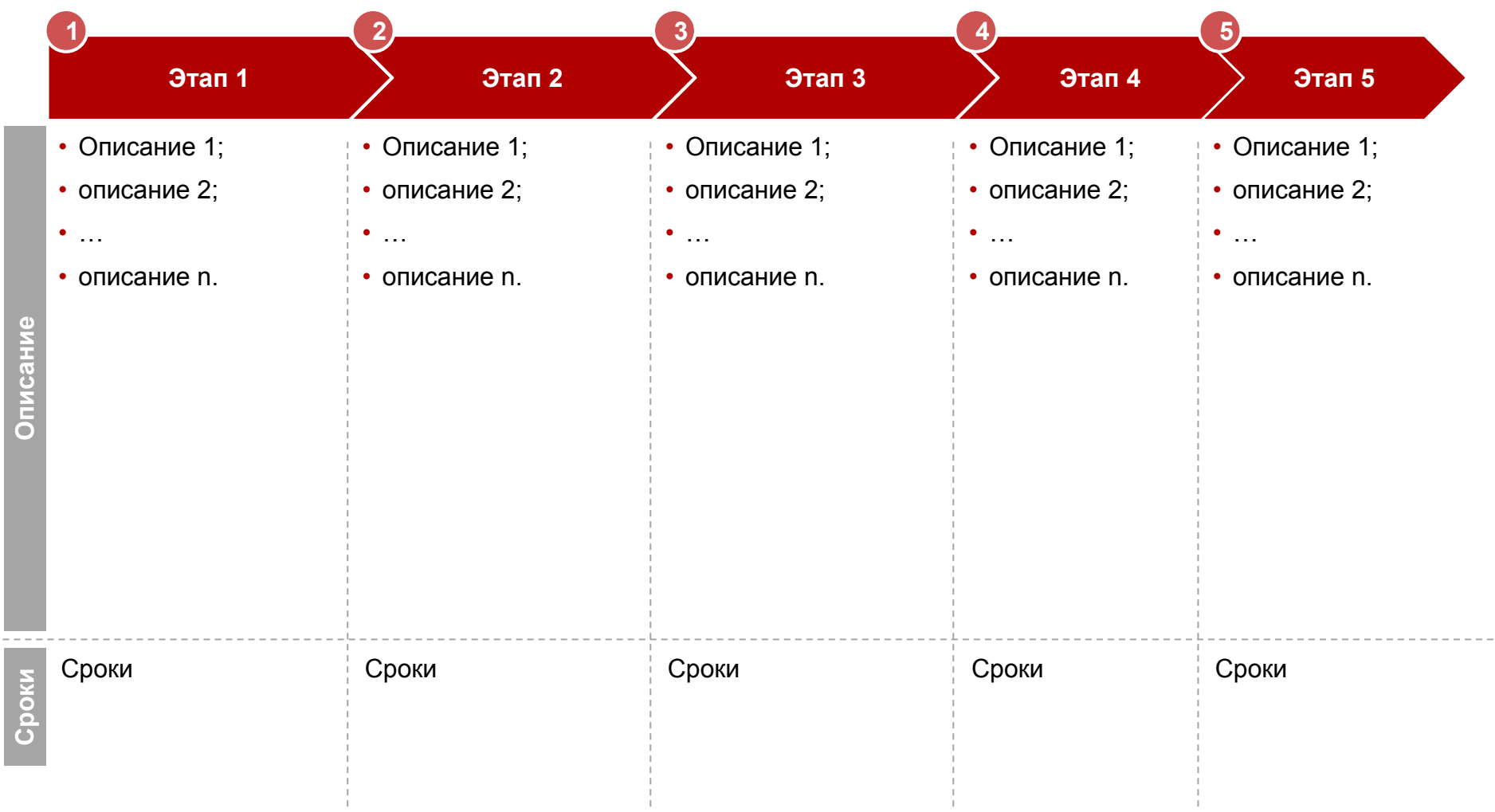

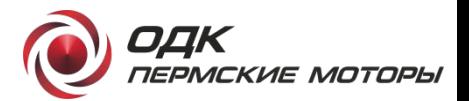

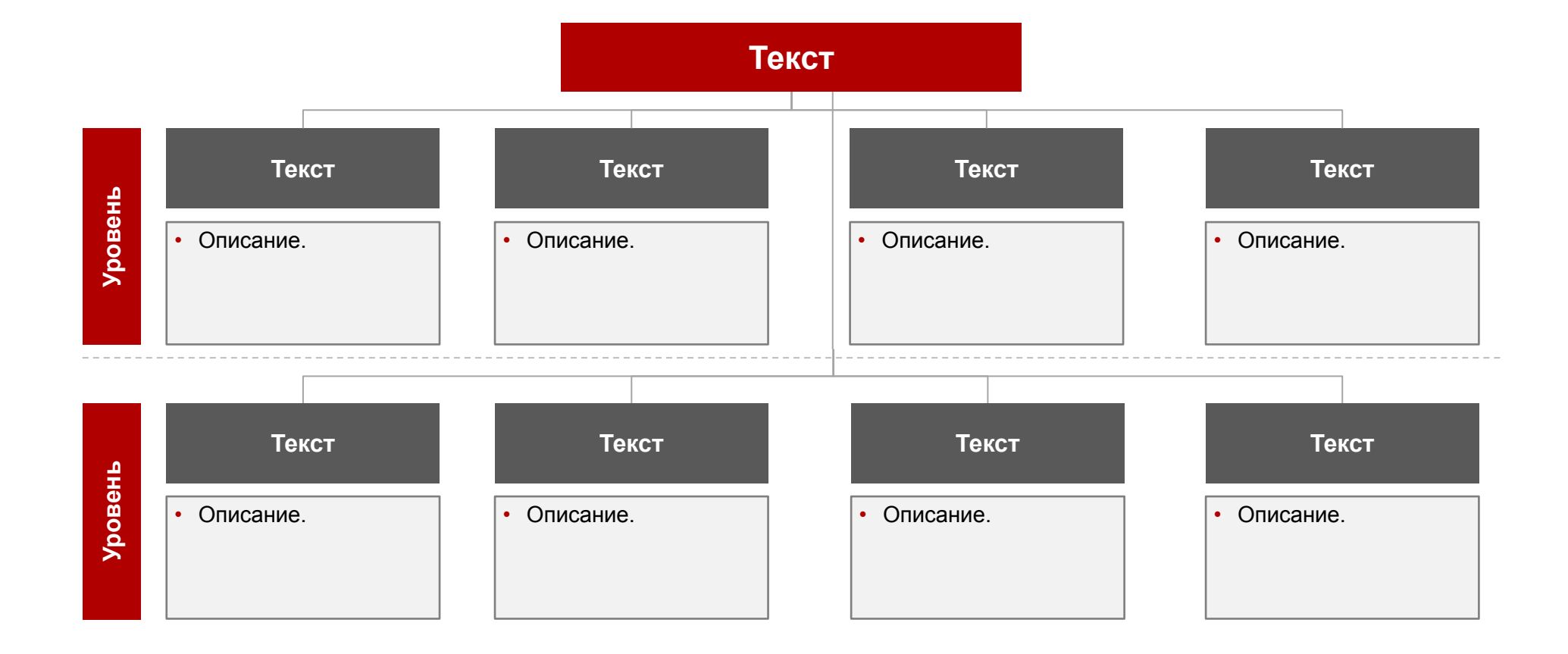

**Доля** 

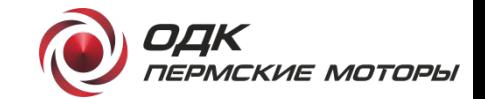

#### **Конкурентоспособность**

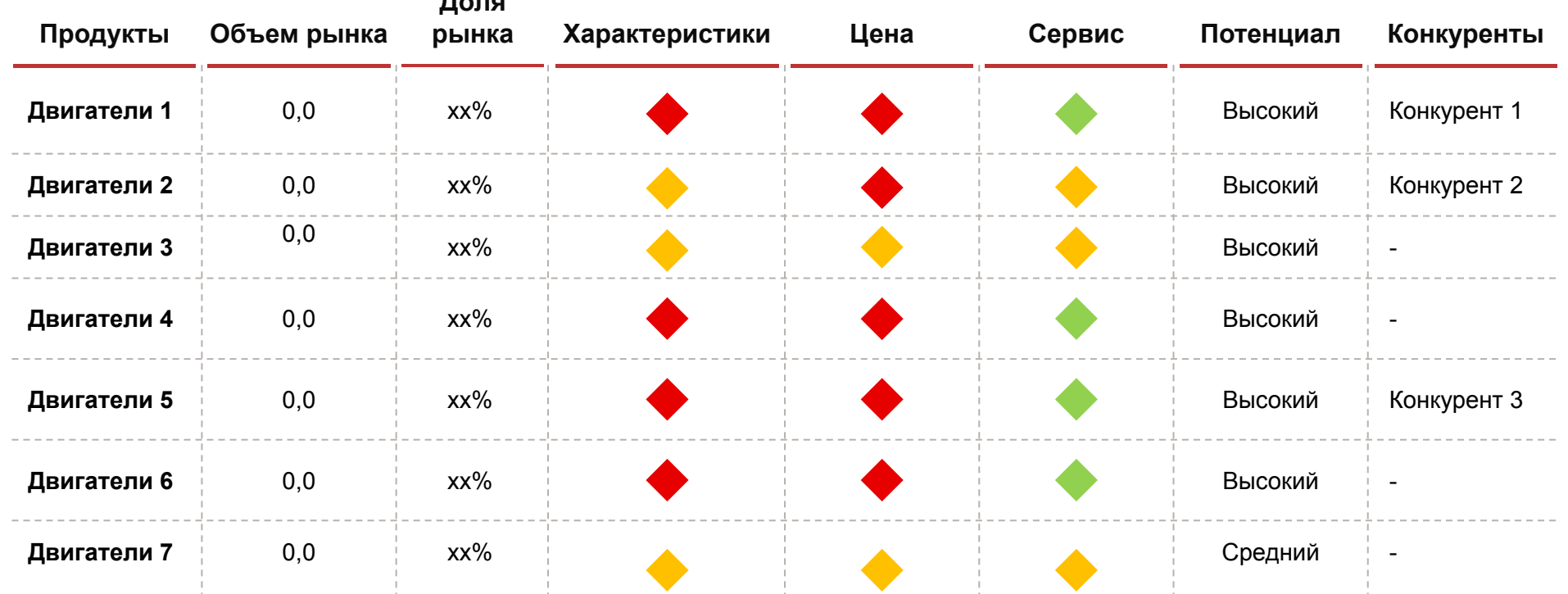

Выше конкурентов Сравнимо с конкурентами Ниже конкурентов

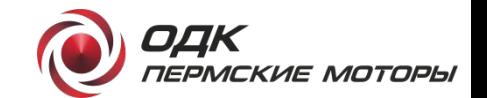

#### **<Название графика>**

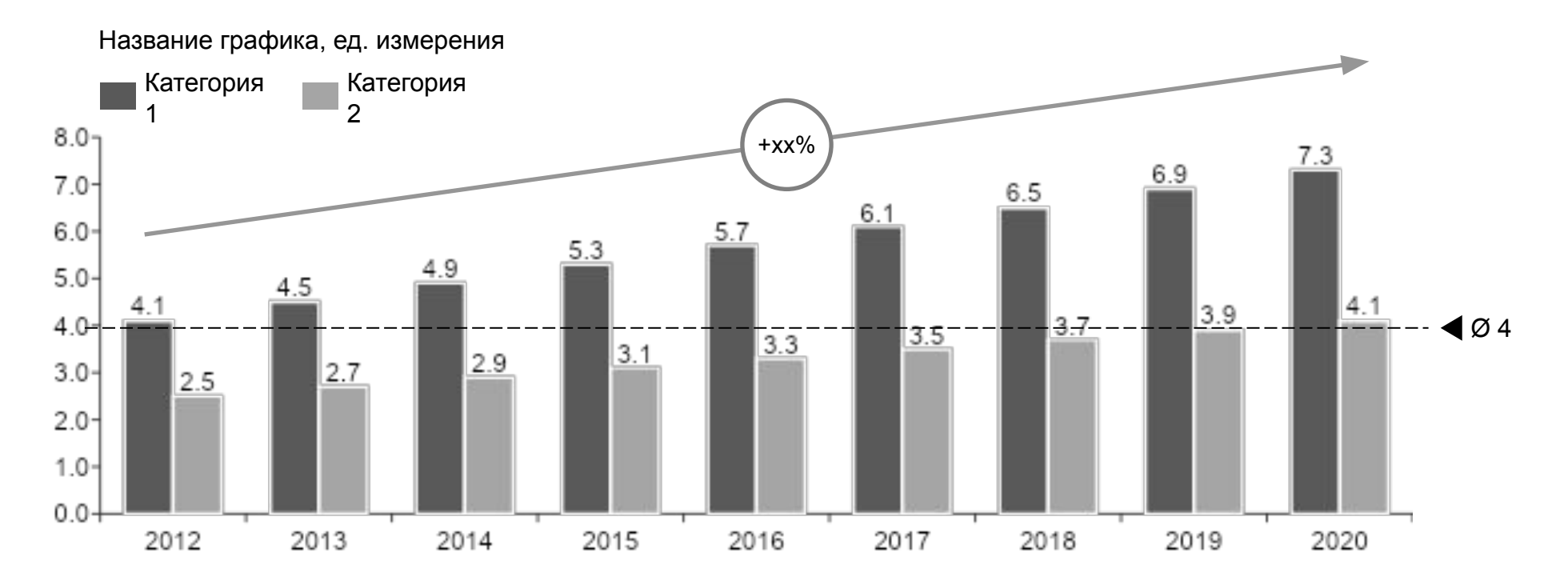

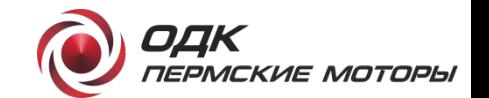

## **<Название графика>**

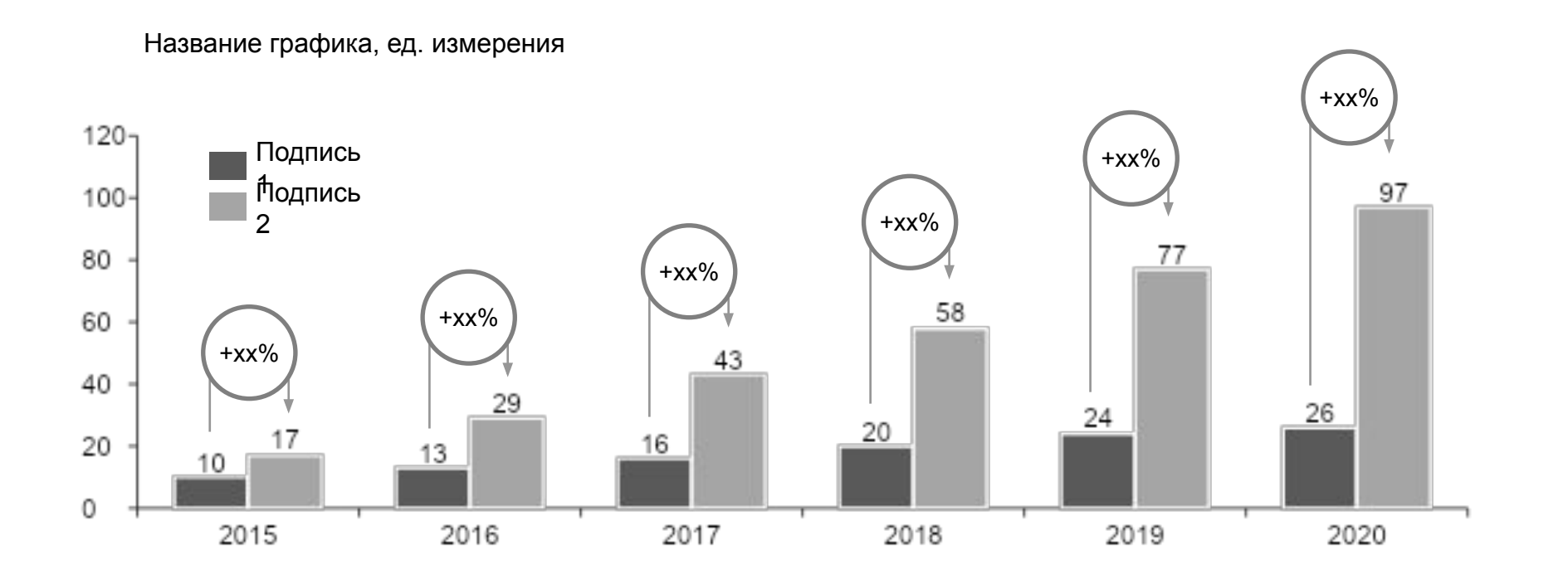

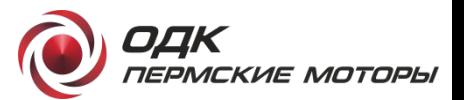

## **<Название графика>**

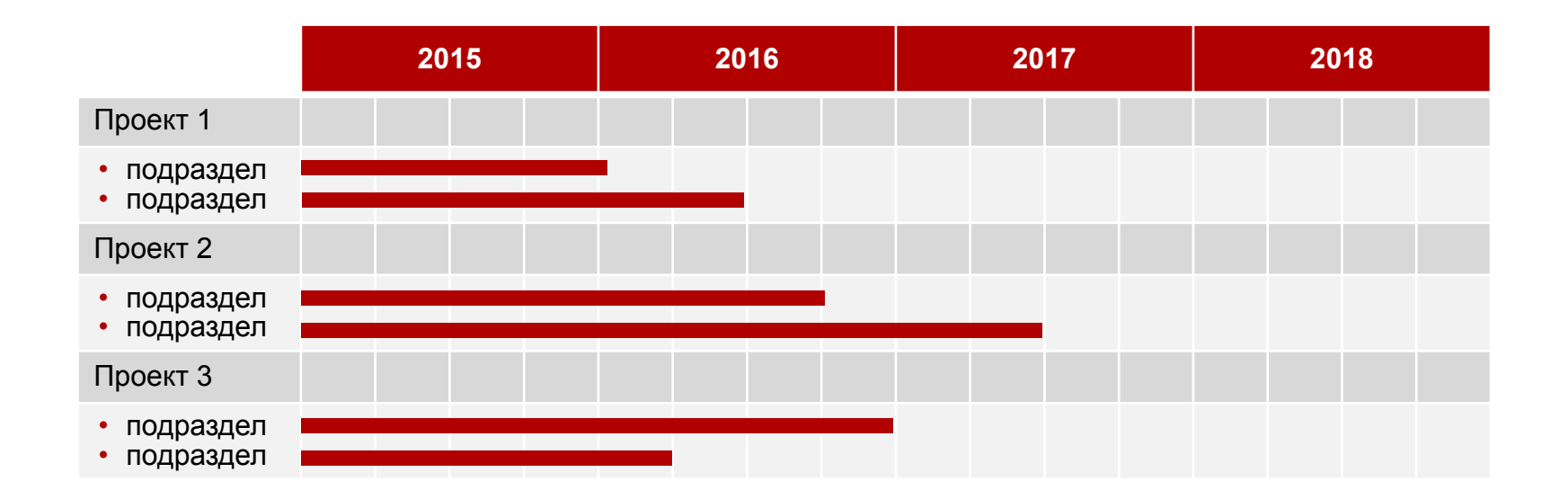

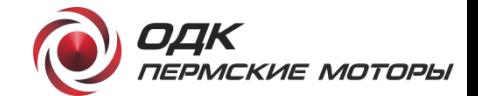

## **<Название таблицы>**

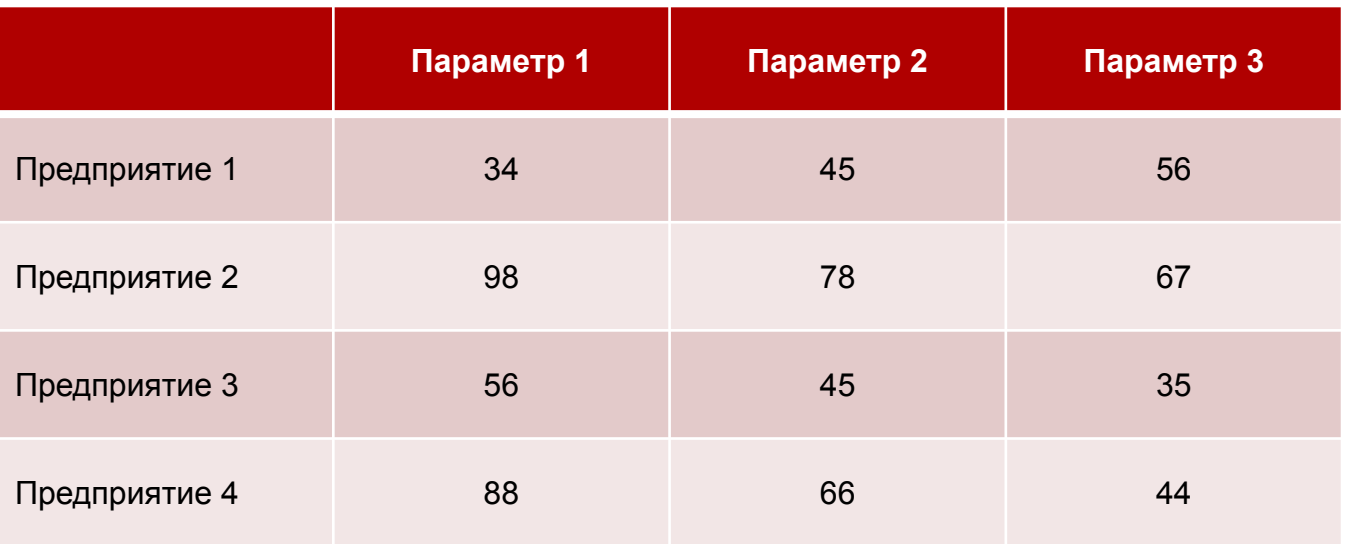

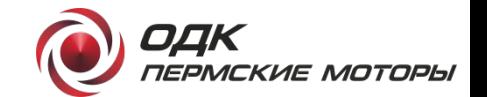

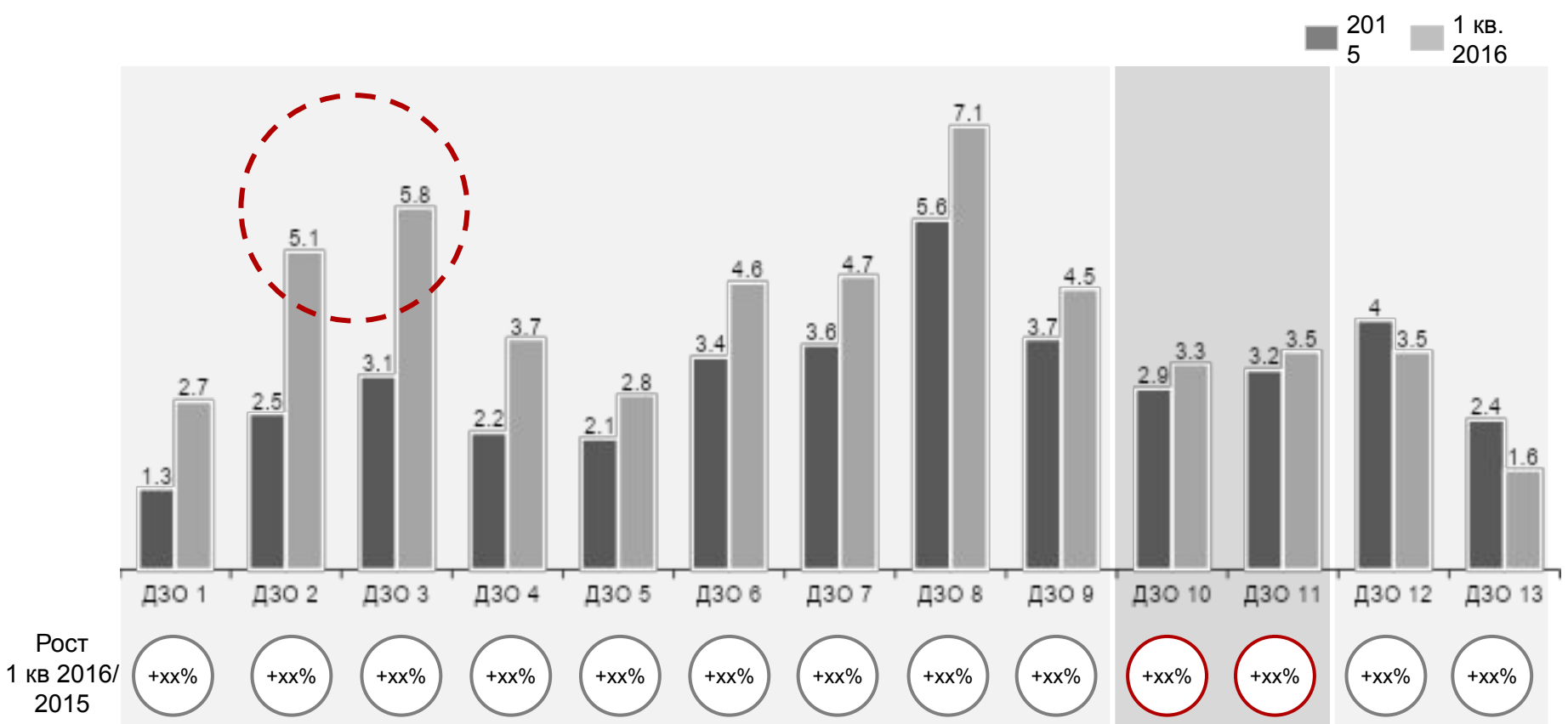

**Название диаграммы**

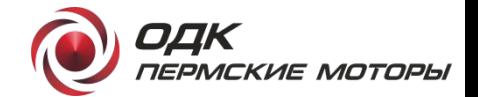

Подзаголовок

• Каждый регион на карте – отдельная фигура, которой можно задать свой цвет

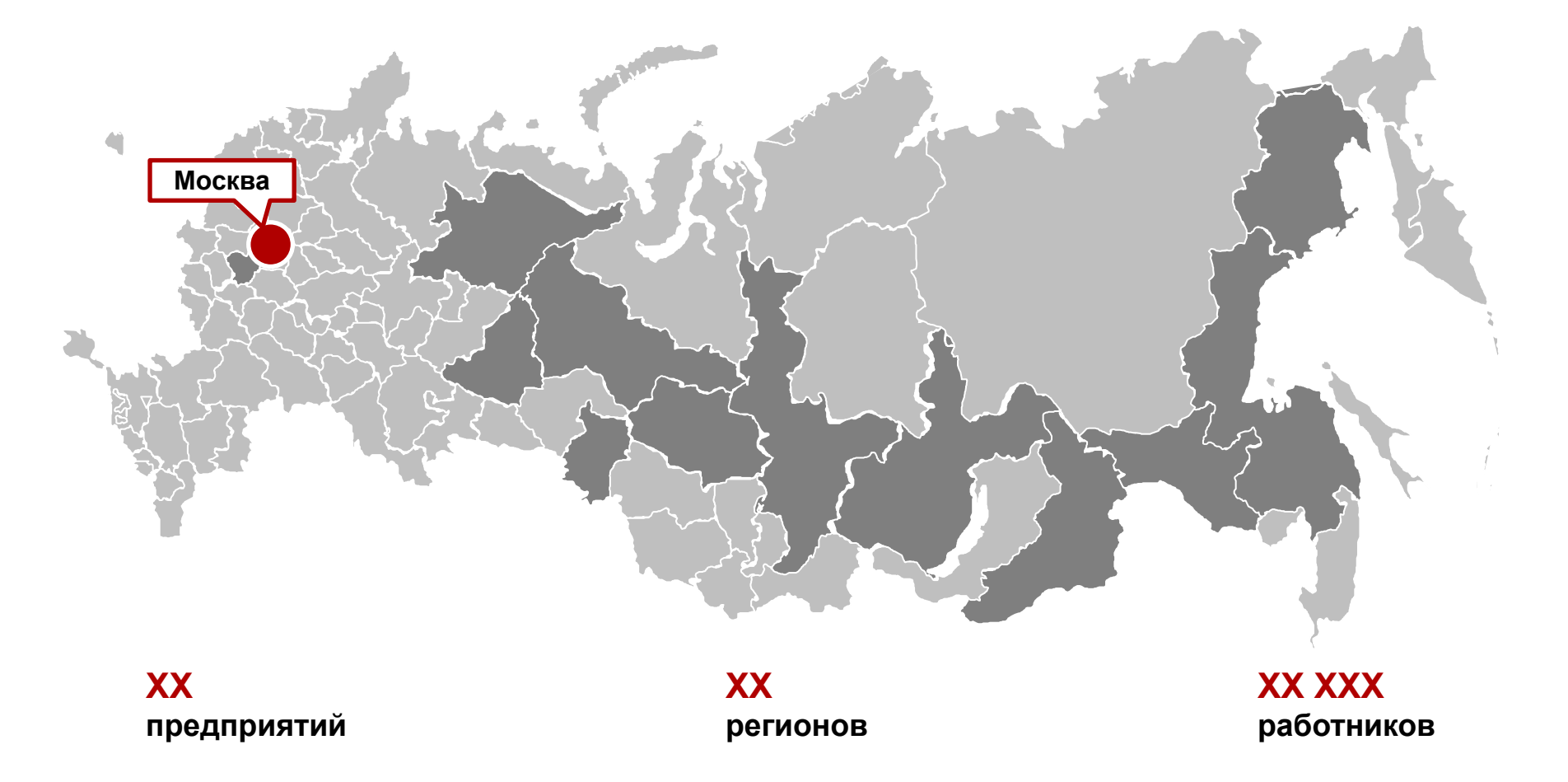

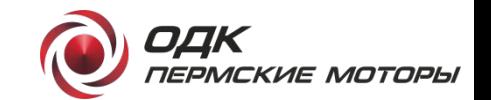

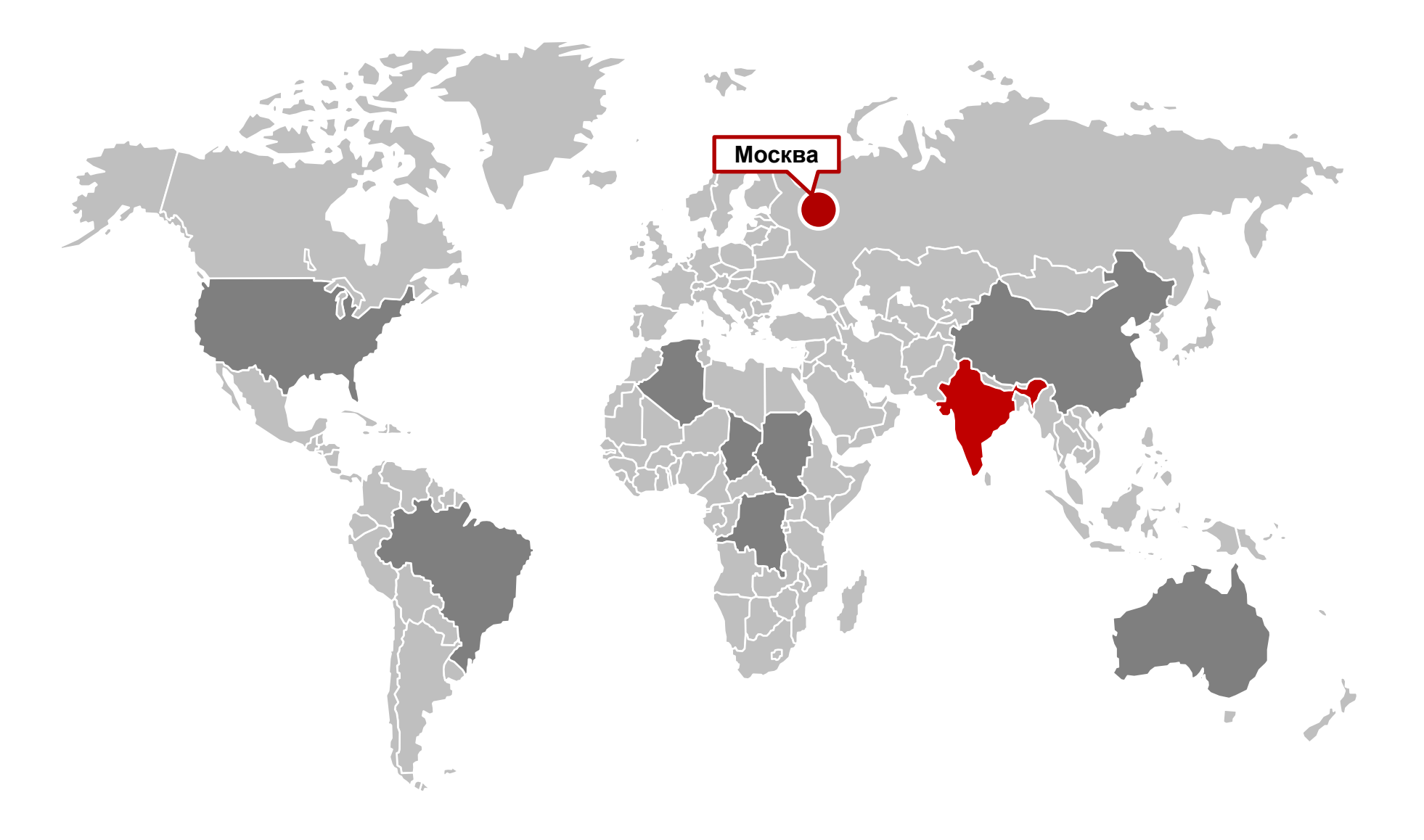

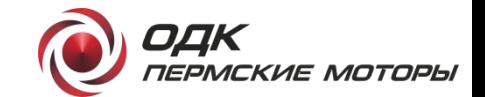

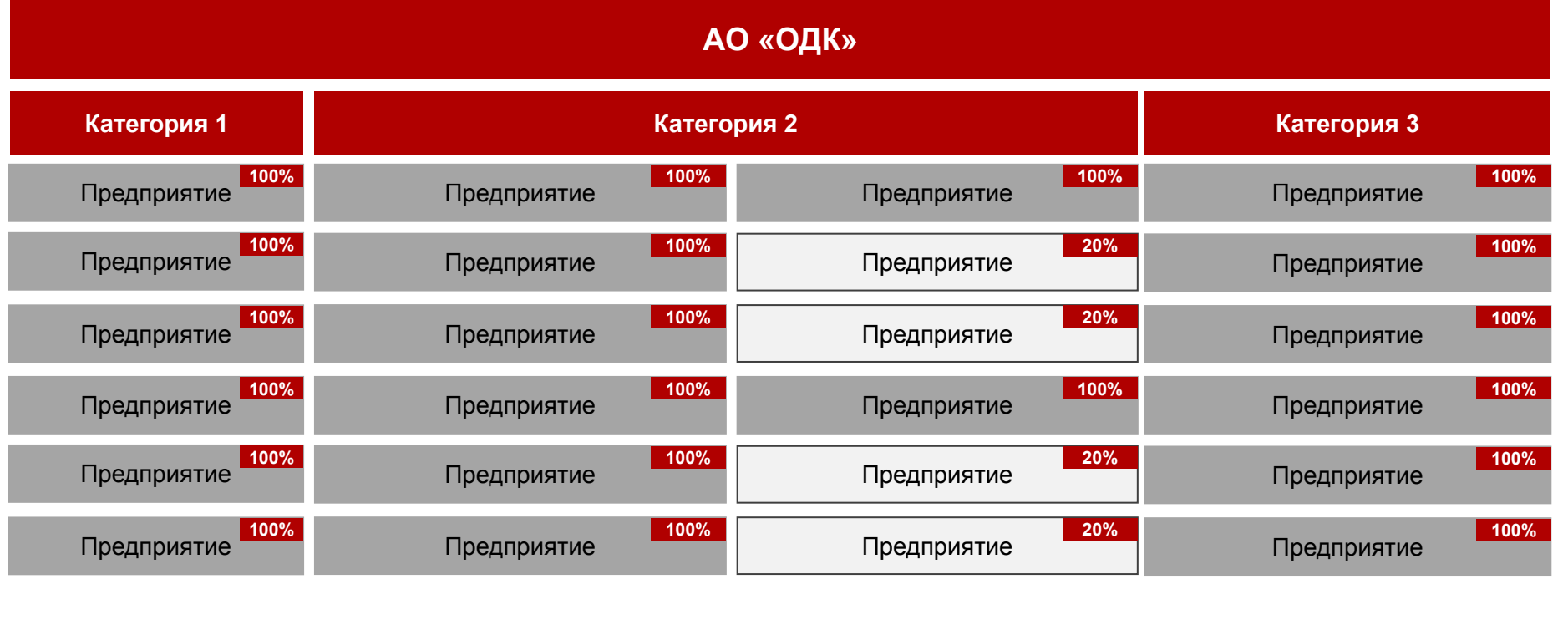

Неподконтрольные ДЗО

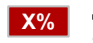

Подконтрольные ДЗО1 **X%** Доля ГК «Ростех» и «ОДК» по голосующим акциям

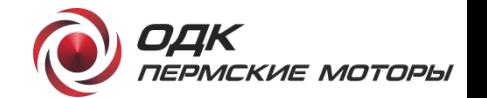

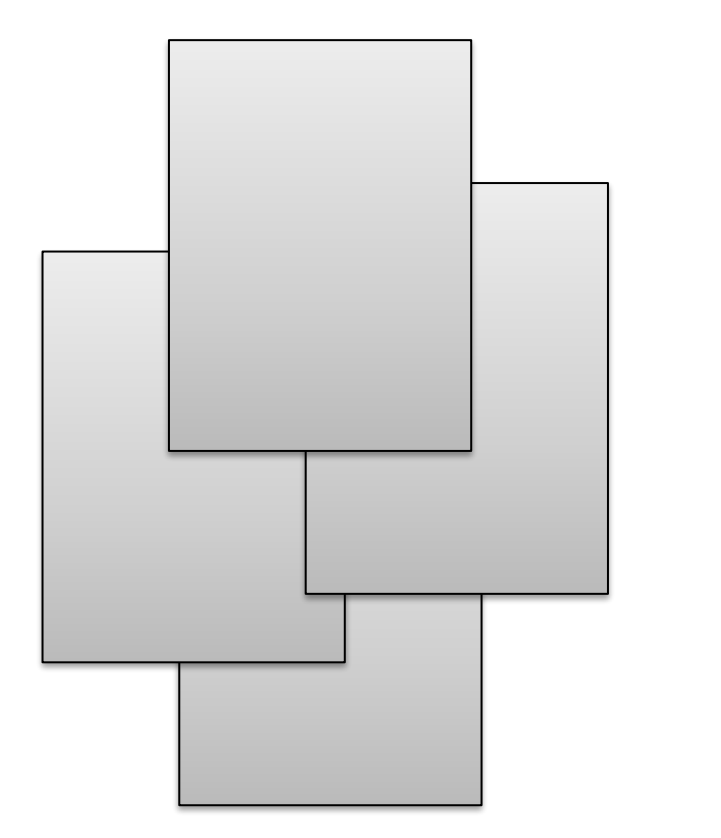

### **Результаты внедрения < … >**

- Результат 1;
- результат 2;
- развернутый результат 3:
	- ‒ подпункт 1;
	- ‒ подпункт 2;
	- ‒ подпункт 3;
	- ‒ подпункт 4.

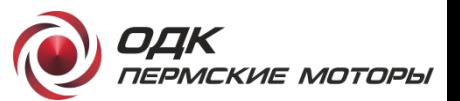

## **Стандартные цвета**

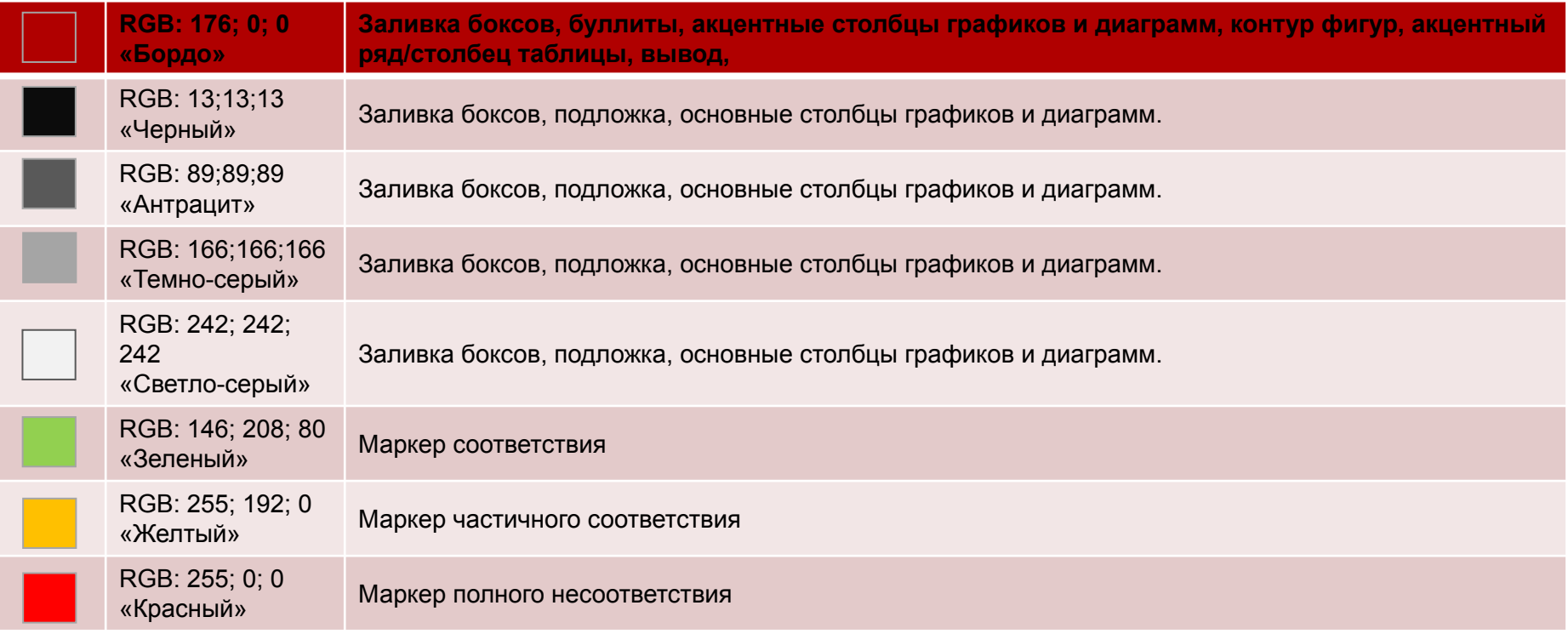